# **IBM® Content Collector URL Stub Handler**

*Produkterweiterung: Wiederherstellen und Löschen von archivierten Dateien mittels weniger Klicks* 

# TEM

# **Highlights**

Der URL Stub Handler stellt mit nur zwei Klicks archivierte Dateien wieder her oder löscht diese im Archiv

Steigerung der Benutzerfreundlichkeit und Akzeptanz der Archivierungslösungen

Problemlose Integration in bestehenden Wiederherstellungsprozess

Berücksichtigung der Benutzerrechte im Dateisystem

Lokalisierte Benutzerdialoge auf Deutsch und Englisch

**IV** 

Der *IBM Content Collector for File Systems* ermöglicht eine einfache, sichere und effiziente Archivierung von Unternehmensdaten. Bei der Archivierung verbleibt ein so genannter Stub an der Stelle der Originaldatei, welcher es dem Endbenutzer erlaubt die Originaldateien über einen Internetbrowser wiederherzustellen. Diese existierende Funktion ist relativ komplex und benötigt einen hohen Grad der Benutzerinteraktion. Zusätzlich zum einfachen und benutzerfreundlichen Wiederherstellen von archivierten Dokumenten verlangt der Benutzer oft eine Änderungs- und Löschfunktion von Dateien im Archiv, da diese Funktionen aus dem Dateisystem bekannt sind. **a** TestDatei.doc

# Lösungsbeschreibung

Der *IBM Content Collector URL Stub Handler* wird über eine Erweiterung des Kontextmenüs von Stubs aufgerufen. Damit ist es möglich mit nur zwei Mausklicks, schnell und ressourcensparend ohne Verwendung eines Browsers, die Datei aus dem Archiv wiederherzustellen. Ebenfalls kann eine Aktion zum Löschen der Dateien im Archiv oder eine Kombination aus Wiederherstellen und Löschen gestartet werden.

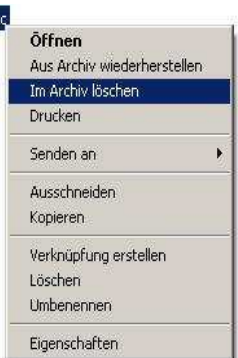

## Technische Informationen

Der *IBM Content Collector URL Stub Handler* basiert auf einer lokalen Java-Applikation, die über den Kontextmenüeintrag des Stubs aufgerufen wird.

Das Wiederherstellen von archivierten Dateien wird über die existierende browserbasierte *IBM Content Collector* Funktion realisiert.

Die Installation des URL Stub Handlers beeinflusst den bestehenden Weg der Wiederherstellung nicht, benötigt keine Serveranpassungen und kann dadurch einfach in den bestehenden Wiederherstellungsprozess integriert werden.

Die Löschfunktion wird über eine Applikation auf dem Benutzer PC sowie über eine Serverapplikation realisiert. Die Benutzerapplikation greift auf den URL-Stub zu, überprüft die Dateisystemrechte und ruft die Serverapplikation auf. Die Serverapplikation ist auf dem *IBM Content Collector* Server als eine WebSphere-Applikation installiert und markiert die Dokumente im Archiv als löschbar. Diese Markierung kann zur Integration eines Löschprozesses verwendet werden.

Bevor eine Datei auf dem Benutzer PC wiederhergestellt oder gelöscht wird, findet eine Überprüfung der Dateisystemrechte statt. Nur wenn der Benutzer die benötigten Rechte (Schreiboder Löschrechte) besitzt, wird die entsprechende Funktion ausgeführt.

Die Kommunikation zwischen der Benutzerapplikation und der Serverapplikation kann optional per HTTPS verschlüsselt werden.

#### **Unterstützte Versionen**

Aktuell getestete Versionen

#### **Client**

- Windows XP
- Windows 7

#### **Server**

• *IBM Content Collector* for Files mit *IBM Content Manager* 8.4

Für Abklärung des Support von abweichenden Versionen kontaktieren sie bitte das Germany Asset Support Center des ECM SWG Services Team unter der E-Mail: **gerasc@de.ibm.com**

## Serviceangebot

- Laufzeitversion für *IBM Content Collector* / *IBM Content Manager* Systeme
- Unterstützung bei Installation und Konfiguration
- Support und Maintenance Services

# Unterstützte Aktionen

- Zurückholen und wiederherstellen von archivierten Dateien
- Löschen von Dateien im Archiv sowie des lokalen URL-Stubs
- Kombination beider Funktionen (Wiederherstellen und Löschen)

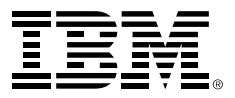

IBM Deutschland GmbH IBM-Allee 1 71139 Ehningen **ibm.com**/de

Die IBM Homepage erreichen Sie unter: **ibm.com**

IBM, das IBM Logo und ibm.com sind eingetragene Marken der IBM Corporation.

Weitere Unternehmens-, Produkt- oder Servicenamen können Marken anderer Hersteller sein. Eine aktuelle Liste von IBM Marken finden sie im Web "Copyright and trademark information" unter **ibm.com**/legal/copytrade.shtml

Der Inhalt dieser Dokumentation dient nur zu Informationszwecken. IBM übernimmt keine Haftung für irgendwelche Schäden, die aus der Nutzung dieser oder einer anderen Dokumentation entstehen oder damit in Zusammenhang stehen. Aus dem Inhalt dieser Dokumentation können kein Gewährleistungsanspruch oder andere Anforderungen an IBM (oder seine Lieferanten oder Lizenzgeber) abgeleitet werden.

© Copyright IBM Corporation 2014

Alle Rechte vorbehalten.